xloadimage X

 $\overline{\phantom{a}}$ 

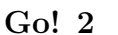

 $-$ geometry  $w \times h \pm x \pm y$ 

サイズ(=ルートウィンドウの大きさ)を得るために

xwininfo ImageMagick

identify

1  $x$ load.sh  $x$ 

 $chmod$  +x xload.sh

 $x$ load.sh  $imagefile$ 

imagefile

 $($  ^^;  $)$ 

#### UNIX

xfishtank

 $?...$ 

 $X$ 

xfishtank

### $\bf 1$  , the state  $\bf 1$

#!/bin/bash IMAGE=\$1 IW='identify \$1 |awk '{print \$2}'|tr x+ ' ' \ |awk '{print \$1}'' IH='identify \$1 |awk '{print \$2}'|tr  $x+$  ' ' \ |awk '{print \$2}'' SW='xwininfo -root |awk '/geom/{print \$2}' \  $|tr x+$  '  $|awk$  '{print \$1}'' SH='xwininfo -root |awk '/geom/{print \$2}' \ |tr x+ ' ' |awk '{print \$2}'' X=\$[\$RANDOM % \$[\$SW-\$IW]] Y=\$[\$RANDOM % \$[\$SH-\$IH]] xloadimage -geometry "\$IW"x"\$IH"+"\$X"+"\$Y" \  $\begin{array}{c|c} \hline \texttt{-quiet $IMAGE} \end{array}$ 

 $\sqrt{2\pi}$ 

xloadimage

#### xfishtank

 $x$ fishtank

#### $(2 \text{ frame animation})$

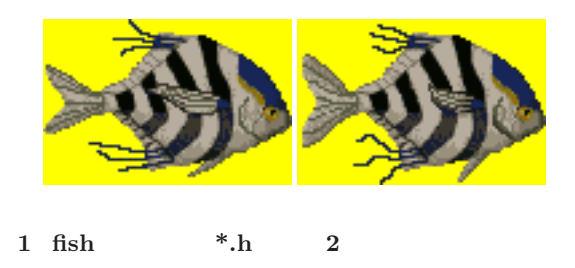

 $FISH($   $.h)$ xfishtank fishmap/  $\overline{\text{FISH}}$ 

余りに酷なので,救いの手を差し延べましょう.UNIX

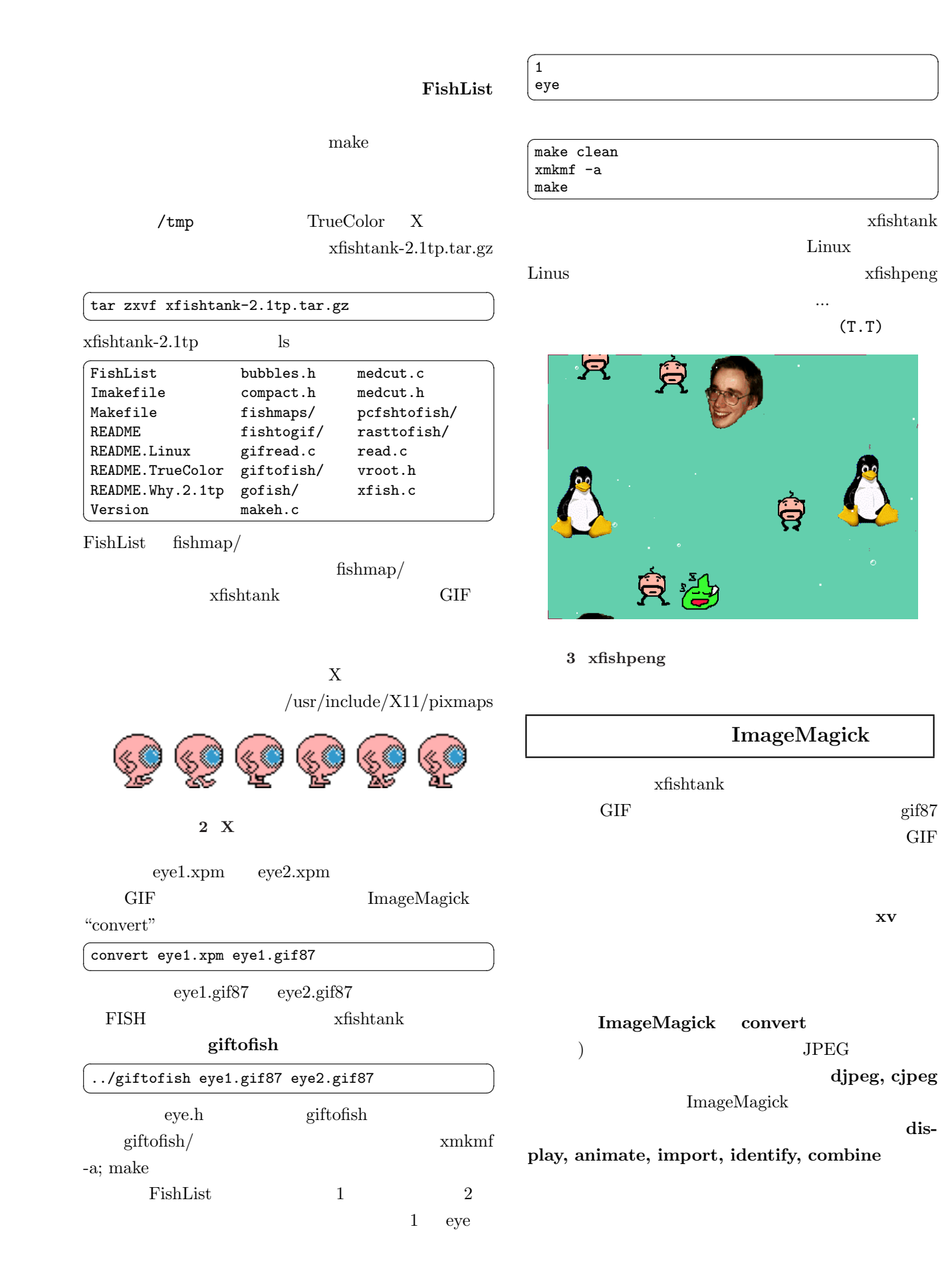

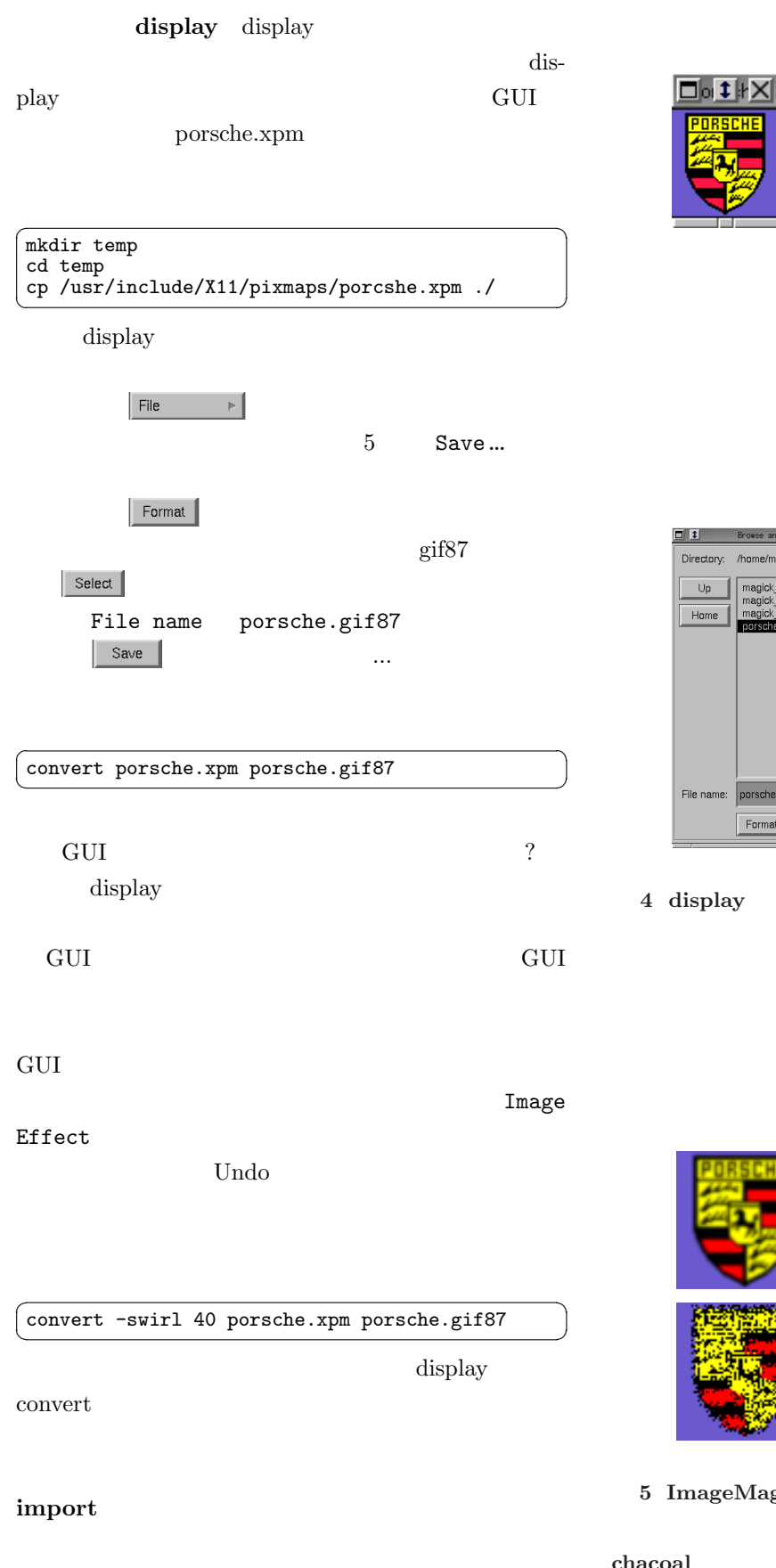

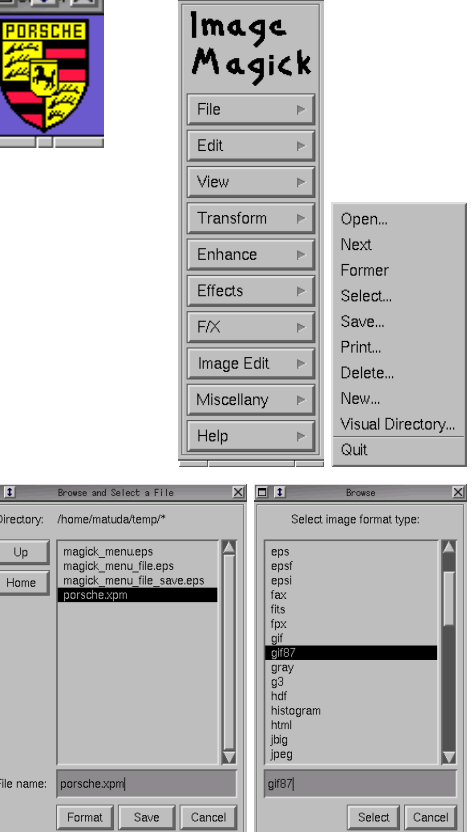

 $\Box$  1 Commands  $\Box$ 

 $GUI$ 

と選択ダイアログ... ふー.

porsche.xpm

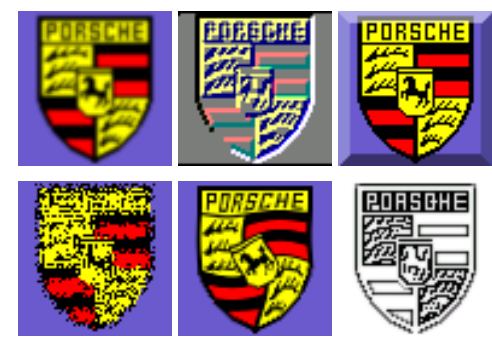

Aagick

blur emboss raise spread swirl chacoal

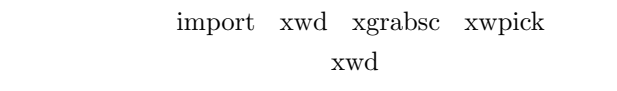

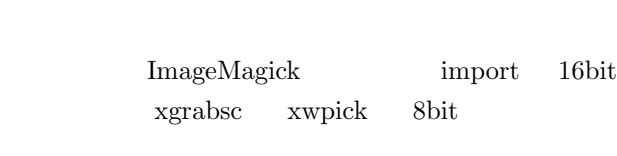

ImageMagick

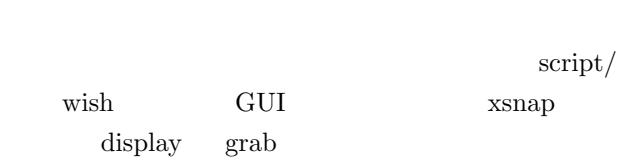

display

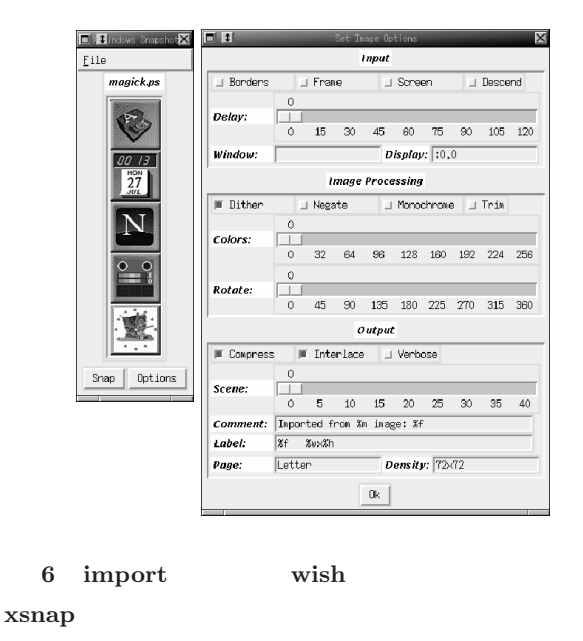

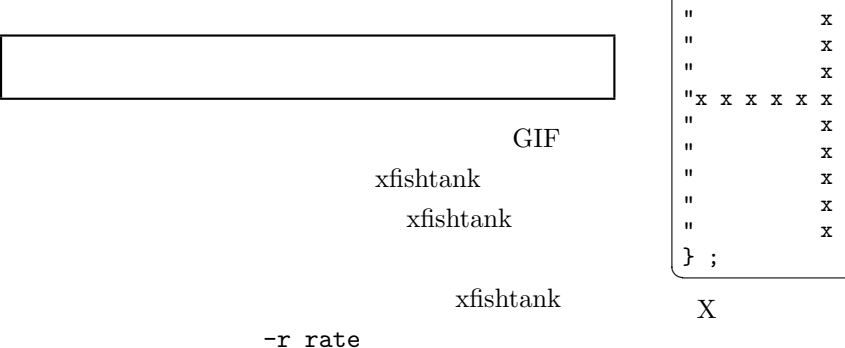

Linux • C

Linux

 $\overline{X}$ Window System X  $\boldsymbol{\mathrm{Xpm}}$ 

## $XPM$

#### $2$  XPM ✞ ☎

```
/* XPM */
static char * plaid[] = {
/* plaid pixmap
 * width height ncolors chars_per_pixel */
"22 22 4 2 ",
   c red m white s s_red ",
"Y c yellow m black s s_yellow",<br>"+ c yellow m white s s yellow".
"+ c yellow m white s s_yellow ",<br>"x c black m black s s_black ",
                     s s_black ",
/* pixels */
"x x x x x x x x x x x x + x x x x x ",
" x x x x x x x x x x x x x x x x ",
    x x x x x x x x x x x x x x x x x
" x x x x x x x x x x x x x x x x ",
"x x x x x x x x x x x x + x x x x x ",
"Y Y Y Y Y x Y Y Y Y Y + x + x + x + x + x + ",
"x x x x x x x x x x x x + x x x x x ",
" x x x x x x x x x x x x x x x x ",
"x x x x x x x x x x x x + x x x x x ",
" x x x x x x x x x x x x x x x x ",
"x x x x x x x x x x x x + x x x x x ",
" x \times x \times x \times y \times x \times x",
" x x x Y x x ",
" x \times x \times x \times y \times x \times x",
" x x x Y x x ",
" x \times x \times x \times y \times x \times x",
"x x x x x x x x x x x x x x x x x x x x x x ",
" x \times x \times x \times y \times x \times x",
" x x x Y x x ",
" x \times x \times x \times y \times x \times x",
" x x x Y x x ",
" x x x x Y x x x "
\left\vert \cdot\right\rangle ;
 X ? X
                                 XBM
```
# XBM  $XIm-$

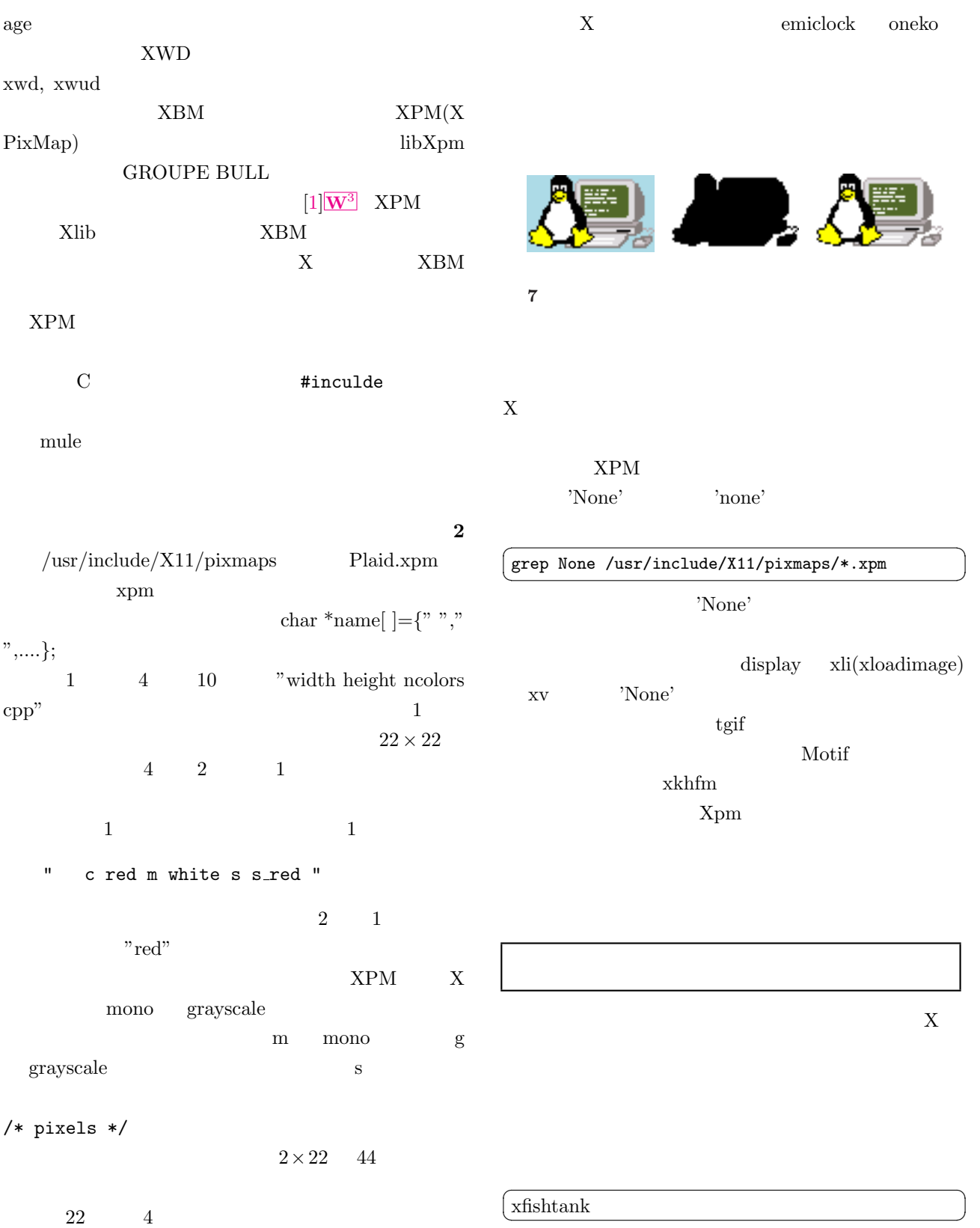

 $Ctrl-C$ 

Plaid.xpm

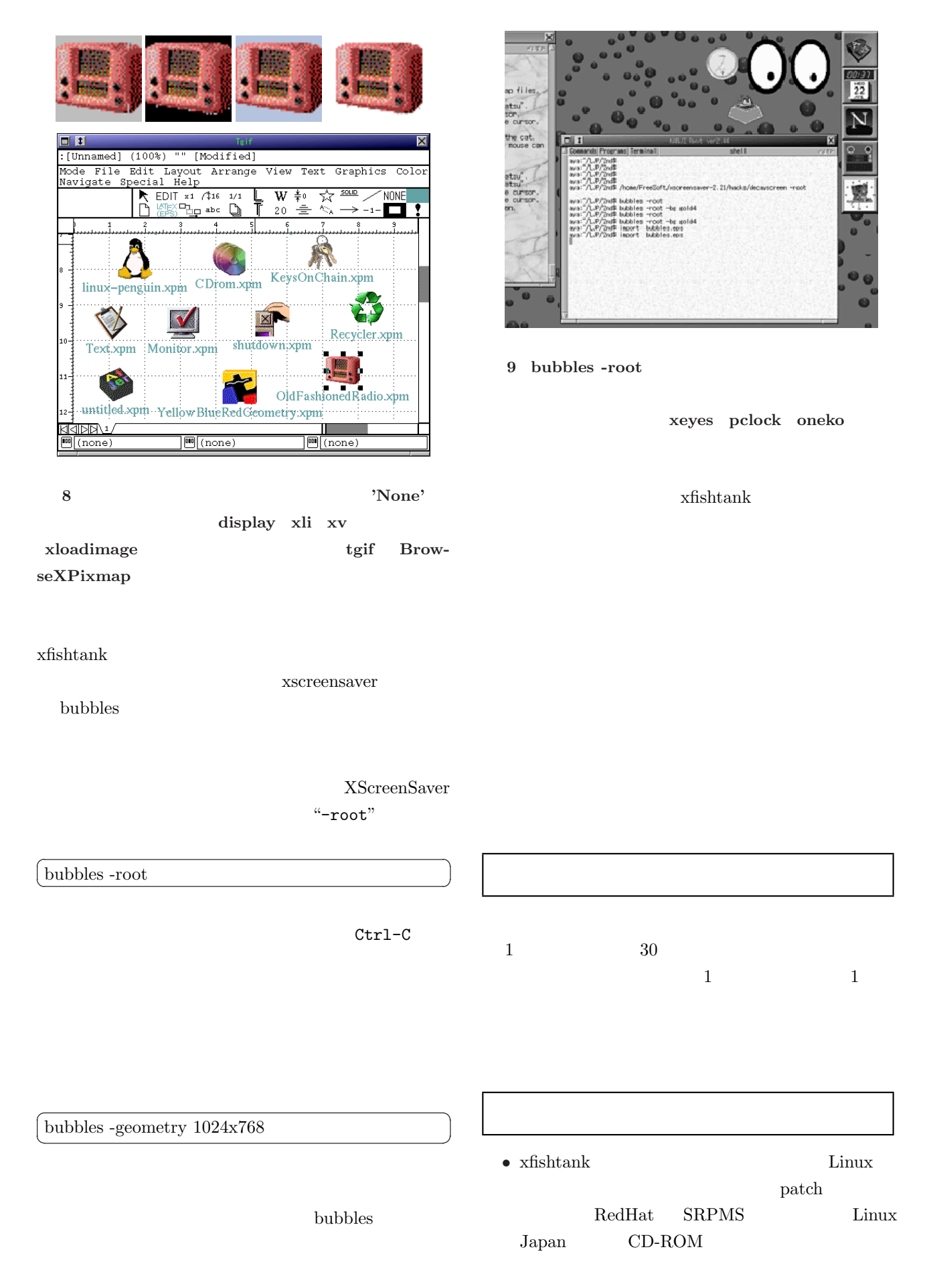

- <span id="page-6-0"></span>•  $xpm3.4$  xfishtank
- ImageMagick

 $RedHat-4.*$  RPMS Slackware  $\operatorname{Slack}$ rpm2targz  $\qquad \qquad ^{*}.tgz \qquad \qquad /$ rpm OK ImageMagick  ${\rm RedHat} \hspace{2cm} 4 \hspace{2cm} \text{libtiff}$ libjpeg libpng zlib ✞ ☎

 $\sqrt{2\pi}$ 

rpm tgz rpm2targz \*.rpm tgz / tar zxvf \*.tgz

 $\sqrt{\sin(\theta)}$ 

 $RedHat-5.0$  $ld$ -linux.so.2 limb.so.6

libc.so.6

 $[1]$  Xpm

http://koala.ilog.fr/lehors/xpm.html